Adobe Photoshop 2021 (version 22) Crack + Activation Code [32|64bit]

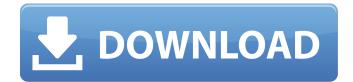

# Adobe Photoshop 2021 (version 22) Crack + Free (April-2022)

## \*\*Colorimeters/Spectrophotometers\*\* A colorimeter is similar to a scanner in that it reads color values. However, a scanner is able to convert the color values into color-specific printing devices, such as desktop and proofing inkjet printers. A colorimeter can only make recommendations. For example, some colorimeters can spot the difference between a red and blue shade of paper, but they can't tell you the best paper for a particular project. A spectrophotometer is similar to a colorimeter in that it reads color values; however, it does so in both visible and ultraviolet wavelengths.

## Adobe Photoshop 2021 (version 22) Crack For PC [Latest-2022]

The Ultimate Photoshop Cheat Sheet: 15 New Photoshop Tricks You Need To Know Photoshop, the most powerful image editing software in the market, is essential for those interested in graphic design, photography, web design and much more. It has become a standard tool among professional and amateur photographers alike. However, not everyone knows everything there is to know about Photoshop. Some people want to know more, but they don't know where to start. Understanding these Photoshop concepts will give you an in-depth understanding of the program. You'll learn more than you would have ever imagined and you'll have a great time doing it. Learning Photoshop is not hard, and by the end of this post, you'll know Photoshop inside and out. You'll know how to use it and how to create images and edit them. In addition, you'll get 10 Photoshop tips that will save you time and make you a better artist. #1: Photoshop Layers One of the biggest things you should learn about Photoshop is the concept of layers. In a traditional image editing program, an image goes from back to front when you edit it. However, a lot of people use Photoshop with layers instead of this method. Layers are hidden programs that are used to edit your photos. When you click on a layer, you edit the information of that layer. You can remove layers, duplicate them, edit them, and change their position on the image. When you finish editing that layer, you can go back to the previous layer, lower it or remove it. Here are some things you should know about layers: You can create several layers on a single image You can duplicate layers You can merge duplicate layers You can move layers You can change the order and alignment of layers You can edit layers to edit your photos #2: The Spot Healing Brush This tool is amazing. Even if you can't draw, this tool can turn any boring image into a masterpiece. This tool is easy to use because it's really a brush. You can point to a spot in an image and automatically edit it. It's really simple to use, and there's no sketching involved. #3: Basic Photoshop Commands Basic Photoshop commands give you the basics. You should know these commands because these commands will make a huge difference when you're designing a681f4349e

## Adobe Photoshop 2021 (version 22) License Key Free

SpaceX did something cool with a Space Knight tonight. Back in the day, I was a pretty avid 'Knight Rider' watcher. And this was the day I had learned to control the car, the car that was a mix of four wheel drive and rocket, and was a Knight Industries 2000, and boy was it a real hunk of metal. Well, when they announced that there were going to be new Live Action Cast of the show, I just had to sign-up for it. Now, I had no idea that Michael D. Fox would be in it. I didn't think they were going to do an all new series. I remember liking the show, though I was never all that versed into the mythology of it, but what I did remember was that Knight Industries was a group that was like, within the Trunk of the Millionaire that put together high profile, super expensive contraptions, special effects vehicles, and everything else you can think of to keep the world safe from robot invasions, terrorists, and other things. They didn't just make cars though, they had one that was a speeder bike, and the Stolen Technology mobile headquarters that they used to trap bad guys. One of their powers was the conversion of a vehicle into a one of their own. And then there was KITT, a talky, tubby, and noisy vehicle that was a car who's just not that fun to drive. A talking car with a TV in it, he was a little comedic relief, but also the "real" KITT. The one we were all concerned about when he was kidnapped. He was evil, and he was sentient. And you just had to convince KITT to take down the bad guys, whether they were robots that wanted to capture and experiment on humans, or evil terrorists who wanted to destroy the world. Now, you can go to bed now and go, "Well, who cares? Live Action KITT is better, anyway, than that loud, mean talking robot." And you're right. But I'll never forget that car as long as I live. And no show has ever captured my nostalgia more than this one. Involvement of apoptotic proteins and caspases in the apoptosis induced by 2-methoxyestradiol (2ME2) in MCF-7 breast cancer

# What's New In?

Plus: Hval i kugla - old style Exhibition April 6 - May 31 This year, the Ludviksholmen Gallery has opened an exhibition of the art studio group Hval i Kugla (View and Fork). The arts studio group Hval i kugla was established in the early 2000s when four students in the fine art department at the academy were invited to establish a studio in a former kindergarten building on the Ludviksholmen peninsula. During the three years it operated, the group functioned with varying intensity as a couple of the students left the university; others passed through and others returned. In 2007 the first exhibition of the Hval i kugla studio took place, during which the members of the group sought to establish and explore an artistic identity of their own as well as to question the contemporary artistic environment. In subsequent years the group's interest in experimenting with new forms of expression and mediums culminated in a solo exhibition held at the Ludviksholmen gallery in 2010. In the exhibition Hval i kugla presents a selection of works from the gallery's collection, both past and present, along with photographs and documentary recordings taken during the group's career. The exhibition seeks to construct a picture of the group's understanding and awareness of the artistic world at the time the studio started up. The artists are represented by an array of materials, styles

and approaches that correspond to the activities that took place within the studio group. The exhibition considers these material factors not in a functional sense, but as a reflection of the way the artists functioned in a highly personal manner and led their own lives. Youth and the creative process are of constant interest in the artworks presented in the exhibition, with the artists attempting to find answers to questions concerning their individual creativity and their personal relationship to the world. The colours used in many of the works are indicative of the artists' affinity with and interest in current trends in the art world, such as the Pre-Columbian and primitive artefacts that are used as a motif in the exhibition. The works used textural and sculptural materials and techniques that are in line with the group's artistic ideals, such as layering, welding, and collage. The exhibition is illustrated with photographs and video footage, as well as models, and at times the artists themselves provide further explanation in text. The exhibition title is a response to the artists' self-

## **System Requirements:**

For the Windows client, it is strongly recommended that you run at least 1024x768 resolution or higher. In terms of RAM, we recommend at least 6GB of RAM for the Windows client and at least 4GB of RAM for the Linux client. In terms of video card (and CPU), we recommend a minimum of a Radeon HD 6800 or higher with 4GB of video RAM. The Mac OS client can run off of either the MacBook Pro or MacBook Air (depending on which type

https://hogeorgia.com/wp-content/uploads/2022/06/Photoshop 2021 Version 2231.pdf https://jonathangraystock.com/2022/07/01/photoshop-cc-2014-hack-with-registration-code-for-windows/ https://ugazette.com/photoshop-2022-version-23-0-1-crack-patch-free-pc-windows/ https://alafdaljo.com/adobe-photoshop-2021-version-22-3-key-generator/ http://xn----8sbdbpdl8bjbfv0n.xn--p1ai/wp-content/uploads/2022/07/Photoshop 2022 Version 232-1.pdf https://www.hubeali.com/wp-content/uploads/ellewayd.pdf https://it-labx.ru/wp-content/uploads/2022/06/Photoshop 2021 Version 2211 crack exe file Free Download.pdf https://www.careerfirst.lk/system/files/webform/cv/latfab583.pdf https://elc-group.mk/2022/06/30/adobe-photoshop-cs6-keygenerator-serial-key-2022-latest/ https://bfacer.s3.amazonaws.com/upload/files/2022/06/BFi7AMdSkZSpFGRgVgfX 30 2fd705d7844945b48ff53883b1a0f804 f<u>ile.pdf</u> http://www.todaynewshub.com/wp-content/uploads/2022/06/Photoshop CC 2018 April2022.pdf https://www.pickmemo.com/upload/files/2022/06/UV4WOdpPtpSJV4eKCpFl 30 2d3223f5b0bed3b1c99602197e32f5d1 file .pdf https://infoimmosn.com/wpcontent/uploads/2022/07/Adobe Photoshop 2021 Version 224 Hack Patch Free Download X64.pdf https://5d06.com/photoshop-cc-2018-keygen-only-activation-code-2022/ https://mylacedboutique.com/wp-content/uploads/2022/06/Photoshop 2022 .pdf http://greenteam-rds.com/?p=11968 https://agedandchildren.org/wp-content/uploads/2022/06/Adobe Photoshop 2021 Version 2242.pdf https://www.town.lvnnfield.ma.us/sites/g/files/vvhlif3391/f/uploads/field\_use\_regulations.pdf https://intrendnews.com/wp-content/uploads/2022/06/shabrig.pdf

https://ikuta-hs19.jp/adobe-photoshop-cs6-jb-keygen-exe-keygen/